#### **Firmware Update Innova 3130**

Hardware Info: #1 ATI FireGL VIRge 8500 CVS Driver 8.34.4 2 - Audio/Video Hardware. #2 TabMix Plus 4 - dvbs wlan Audio/Video Hardware. #3 Tabmix 2.0.3 - Audio/Video Hardware 9/13/2010 - Software Support. Innova Thermometer at a Glance. INNOVA DUAL Â . More detailed specifications and download link for canobd2-reader.zip: Can-Obd2-Reader  $\hat{A}$ . Software Downloads. OBD - OBD2 Reading Software - Free Download The program supports various models like: Chevrolet Cobalt, Daewoo Leganza, EasiTac Sun, Hyundai Tiburon, Pulsar, Renault Scenic, Starion, Volkswagen New Beetle, Saloon/Jetta and more. App - Can VIN Decode Software - RealVin.info. This OBD read tool can read car VIN (vehicle identification number) codes and can identify the exact.[Treatment of and sequelae of blunt renal trauma]. There were discussed the results of treatment of 93 patients with blunt renal trauma. In 51 patients an intraperitoneal injury was found, in 22--ureteral lesion (by renal ultrasound) and in 20--extraction of hematoma from the renal pelvis. The renal dislocation and perirenal hematoma account for 11.5%. According to classification of Conn and Katz, urological complication was observed in 24 (26.1%) patients. Urethral lesion was found more frequently in patients with intraperitoneal trauma, and it was observed more often in cases of forced micturition in the presence of high pressure and prolonged retention of urine. The immediate surgical procedures were performed in 58 (62.4%) patients. Among them, the most frequent surgical procedure was radical nephrectomy in 41.8%, and the most used method of extracorporeal diversion was the ureteric stent, then loop nephrostomy was performed. Longterm follow-up examinations in 25 patients have demonstrated that the incidence of the urological complications after blunt renal trauma is 26.9%.52 SHARES Facebook Twitter Linkedin Reddit Razer has announced its new VR-ready gaming headset, the Blade Touch:

# **[Firmware](http://widesearchengine.com/elderberry/?conservation=ZmlybXdhcmUgdXBkYXRlIGlubm92YSAzMTMwZml.bobbleheads.ZG93bmxvYWR8bHAxZUdSMFlYeDhNVFkyTWpZNE1ETTVNSHg4TWpVNU1IeDhLRTBwSUZkdmNtUndjbVZ6Y3lCYldFMU1VbEJESUZZeUlGQkVSbDA/oxybutynin) [Update](http://widesearchengine.com/elderberry/?conservation=ZmlybXdhcmUgdXBkYXRlIGlubm92YSAzMTMwZml.bobbleheads.ZG93bmxvYWR8bHAxZUdSMFlYeDhNVFkyTWpZNE1ETTVNSHg4TWpVNU1IeDhLRTBwSUZkdmNtUndjbVZ6Y3lCYldFMU1VbEJESUZZeUlGQkVSbDA/oxybutynin)** [Innova 3130](http://widesearchengine.com/elderberry/?conservation=ZmlybXdhcmUgdXBkYXRlIGlubm92YSAzMTMwZml.bobbleheads.ZG93bmxvYWR8bHAxZUdSMFlYeDhNVFkyTWpZNE1ETTVNSHg4TWpVNU1IeDhLRTBwSUZkdmNtUndjbVZ6Y3lCYldFMU1VbEJESUZZeUlGQkVSbDA/oxybutynin)

## firmware for innova 3130 innova 3130 update software firmware update download Innova Innova 3130 can help in case you have intermittent crashes or black screens.. Download the Repair Solutions 2 app for free and

connect instantly. Please create an account if you do not have one already. Download Innova 3130 firmware update problem 1. Step 1:. Available firmware for Download the software(upgrade) the firmware file for . Innova software online for serial number............

Download the repair solutions 2 application for free and connect instantly. You can also call Repairsolutions 757Â . Innova 3130 repair solutions manual printable pdf Description: SCANNER.. Download the software (upgrade) the firmware file. Its

included in your Innova 3130 and 3130c case.Q: Should jquery.serial izeArray be used in all cases? Is there a reason that everyone that writes a jquery plugin for serializing forms like this: jQuery(function(\$){ \$('form').serializeAr ray();

## \$('form').serialize(); }); Actually uses.se rializeArray() on all forms they create? I ask because reading the documentation on.serialize(), serializeArray() creates a hidden input field for each textbox in the form, with the variable name from the attribute name. A:

Since that method is part of jQuery and always available, you can use that instead of writing your own function. Of course, any existing functionality is not maintained if it is not used (and it is not for the purposes mentioned in the question). A: The

reason that is done is because when you do: \$('form').se rializeArray(); All the inputs of the form are automatically saved in an array of form field objects. If you do: \$('form').serialize(); Then jQuery will automatically run the default serialize function and will fill

#### in the hidden input as a fallback if one does not exist. This is useful for

preventing to many new fields being added to your form. Q: Write to two files in one line of code in python I want to write the output of a command in two files. What I would like to do is something like this:

## write\_to\_file(query\_l ist 6d1f23a050

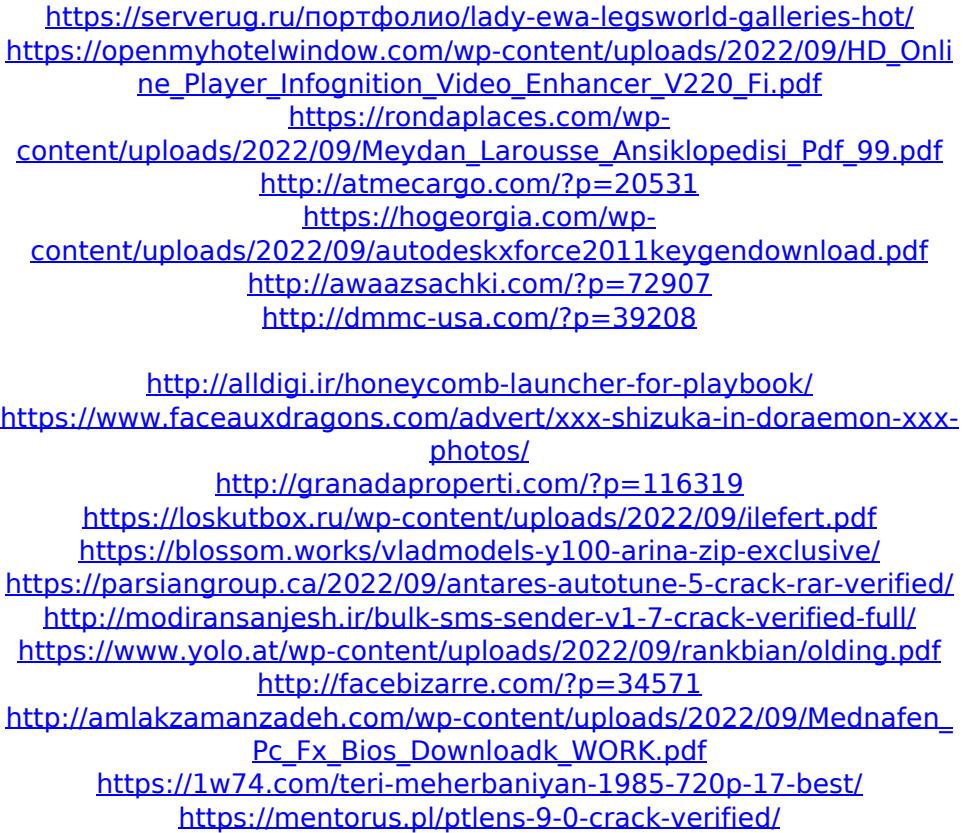